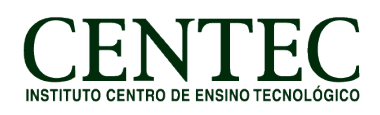

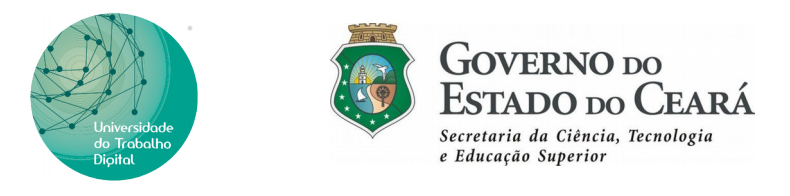

### **CURSO: INTRODUÇÃO AO ARDUINO**

## **CARGA HORÁRIA: 60H/A**

#### **MÓDULO I: PRIMEIRO CONTATO COM ARDUINO**

Unidade I – O que e o arduino (Historia).

Unidade II – Hardware do arduino: Uno, Nano, Mega, LiliPad.

Unidade III – Versões, tipos e características.

Unidade IV – Conhecendo atuadores e módulos que existem no mercado.

Unidade V – Conhecendo o laboratório Virtual Tinkercad.

Unidade VI – Ambiente de Desenvolvimento: Baixando e instalando a IDE; Conhecendo a IDE

Unidade VII – Primeiro projeto proposto como avaliação de aprendizagem: Pisca Led e Alerta de Saída de Veículos.

# **MÓDULO II: FUNDAMENTOS BÁSICOS DA LINGUAGEM C++ NA IDE DO ARDUINO**

Unidade I – Tipos de dados.

Unidade II – Estruturas de controle e repetição.

Unidade III – Funções da biblioteca padrão do arduino.

Unidade IV – Trabalhando com funções: Os parâmetros (por valor e referencia) de uma função comparada aos parâmetros de outras funções;

Unidade V – Projeto proposto como avaliação de aprendizagem: Semáforo de veículos.

### **MÓDULO III: ELETRÔNICA BÁSICA**

Unidade I – Tensão, corrente e potencia (definição e teoria).

Unidade II – Protoboard (funcionamento).

Unidade III – LED (definição e principio de funcionamento).

Unidade IV – Teoria sobre resistores: Tipos e especificações; Associação (paralelo e serie); Leide

Ohm; Divisor de tensão e corrente; Calculando o resistor limitador de um Led.

Unidade V – Transistores e reles (funcionamento e tipos).

Unidade VI – Circuitos com LED's difusos, de alto brilho e RGB.

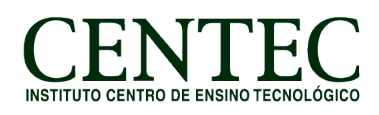

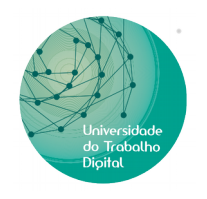

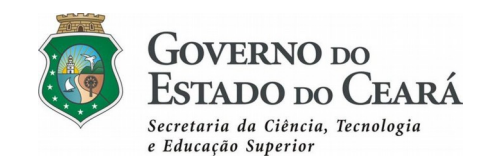

Unidade VII – Conhecendo o display de sete segmentos.

Unidade VIII - Projeto proposto como avaliação de aprendizagem: contador de zero a nove no display de Sete seguimentos.

# **MÓDULO IV: ELETRÔNICA DIGITAL (ENTRADAS E SAÍDAS DIGITAIS) SAÍDAS DIGITAIS:**

Unidade I – Controlando uma saída digital

Unidade II – Tensões de funcionamento

Unidade III – Conhecendo sobre PWM

Unidade III – Servo Motor: Formas de onda e teoria de funcionamento; Programando e controlando o Servo Motor.

Unidade IV – Controle do Servo Motor com PWM: Movimentando o Servo Motor.

Unidade V – Função tone: Gerando avisos sonoros com arduino (Buzzer).

#### **ENTRADAS DIGITAIS:**

Unidade VI – Lendo o estado de um botão e artificios de DEBOUNCE (por software e hardware);

Unidade VII – Ativando resistores de pull-up internos do Arduino.

Unidade VIII – Projeto proposto como avaliação de aprendizagem Servo Motor com aviso sonoro dos limites dos movimentos.

# **MÓDULO V: ELETRÔNICA ANALÓGICA**

Unidade I – Introducao: O conversor A/D do arduino; teoria, especificações e tipos; Lendo dados de sensores (Potenciômetro, Luminosidade – LDR e Temperatura – LM35)

Unidade II – Motor de Corrente Continua (DC): Embasamento teorico e funcionamento; Acionando um MOTOR DC 3/6V.

Unidade III – Projeto proposto como avaliação de aprendizagem: Motor DC e potenciômetro para controle de Velocidade PWM.

# **MÓDULO VI: COMUNICAÇÃO COM O PC E CELULAR (Smart Phone).**

Unidade I – Serial/USB com o PC (recebendo e enviando informacoes para o PC)

Unidade II – Utilizando o SERIAL MONITOR e o SERIAL PLOTTER da IDE

Unidade III – Comunicando atraves do MODULO BLUETOOTH HC-05

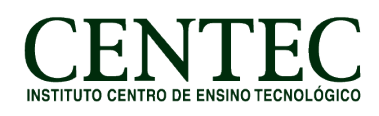

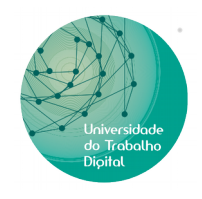

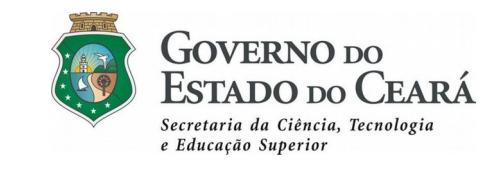

Unidade IV – Conhecendo os aplicativos de Controle para Smart Phone.

Unidade VI – Projeto proposto como avaliação de aprendizagem: Módulo Bluetooth com Servo Motor, Led e Buzzer controlados pelo celular.

### **MÓDULO VIII: TRABALHANDO COM ALGUNS MÓDULOS E COMPONENTES**

Unidade I – Sensor Ultra sônico

Unidade II – Leitor RFID (MFRC522 MIFARE)

Unidade III – Joystick 3 Eixos

Unidade IV – Teclado matricial 4x4

Unidade V – Acelerômetro e giroscópio de 3 eixos – MPU6050

Unidade VI – Trabalhando com ponte H (PONTE H DUPLA L293D)